## Faculté<br>
Economie,<br>
d'auxersité<br>
EORDEAUX<br>
ECONOMIQUE et sociale<br>
EORDEAUX

## **SYLLABUS**

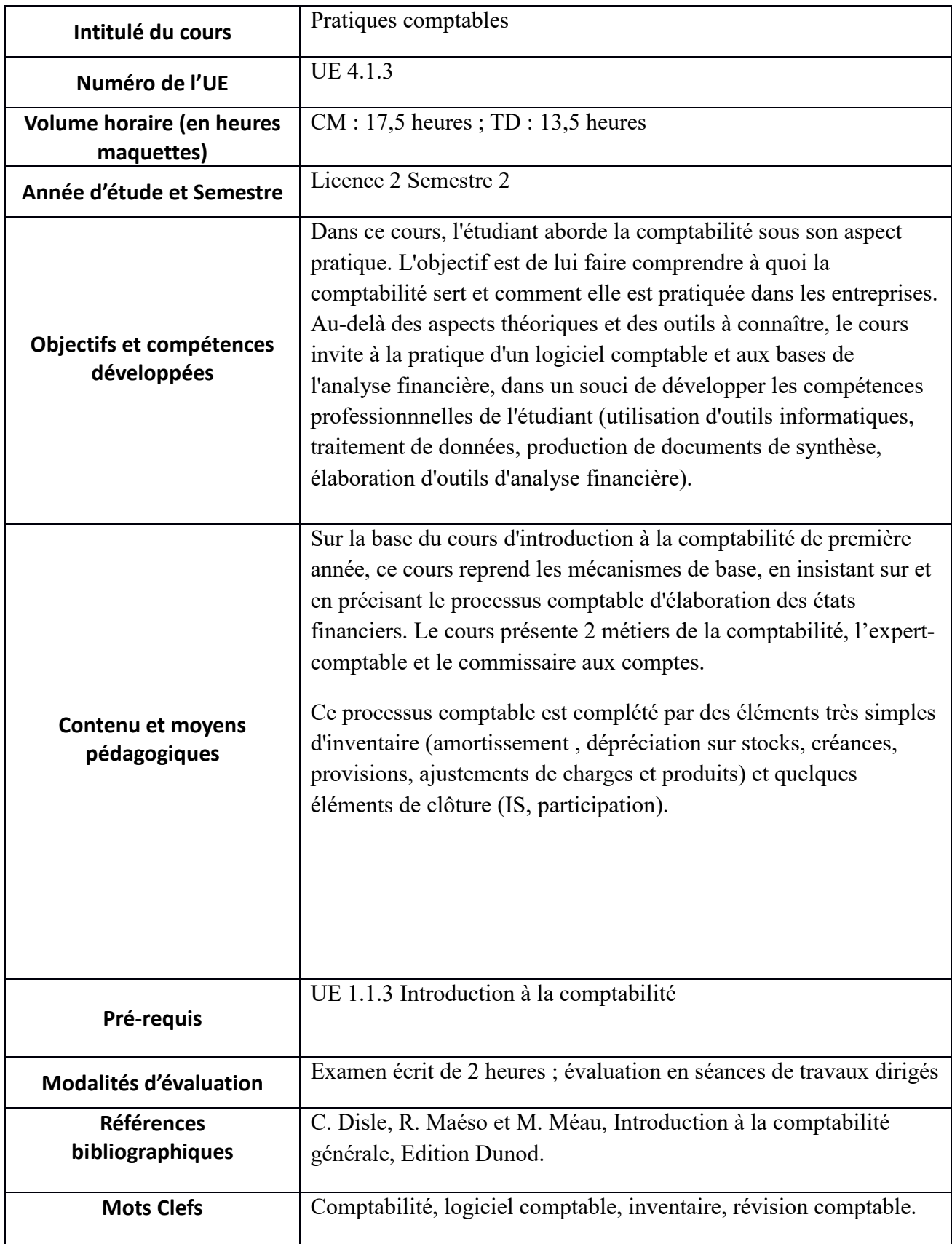